8. FLUCHE:

verbesserte verfahren zur Lösung des direkten und des inversen Problems in der Hubschrauber-Elektromagnetik

# 1. Einleitung

Der Meßhubschrauber der BGR führt elektromagnetische Sondierungen mit einem Drei-Frequenz-Meßsystem durch . Dieses besteht aus drei Sende-Empfänger-Spulen, die horizontal koplanar angeordnet sind. Das System ist in einer zigarrenförmigen Verkleidung installiert und mit einem ca. 50m langen Tau am Hubschrauber befestigt. Das von der Sendespule ausgestrahlte Feld induziert in leitfähigen Medien Wirbelströme, die ihrerseits Quellen für das magnetische Sekundärfeld sind. Dieses wird von der Empfängerspule registriert und daraus mit dem im Folgenden vorgestellten Verfahren Informationen über die Widerstandsverteilung im Untergrund gewonnen. Zuvor noch einige Informationen über technische Details:

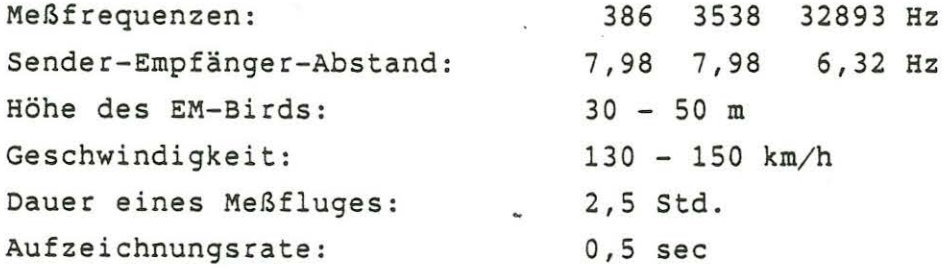

# 2. Theorie

Das in der Sekundärspule induzierte Feld läßt sich für einen eindimensionalen geschichteten Halbraum durch die folgende For mel ausdrücken

$$
Z = R + iQ = s^3 \int_0^{\infty} \lambda^2 R_a(\lambda, f, \rho_i, d_i) e^{-2\lambda h} \int_0^{\infty} (\lambda s) d\lambda
$$
 (1)

Dabei bedeuten

R in-phase (0°-Phase) des Sekundärfeldes Q : out-of-phase (90°-Phase) des Sekundärfeldes R<sub>A</sub>: Reflexionsfaktor mit den 1D-Parametern:

#### $-250-$

Q: : Widerstand der i-ten Schicht

d .: Dicke der i-ten Schicht.

s : Sender-Empfänger-Abstand

- h : Höhe des Sensors
- $\lambda$  : Wellenzahl
- f : Meßfrequenz

Entwickelt man die unter dem Integral in (1) stehende Besselfunktion  $J_{o}$  in eine Reihe

$$
\mathcal{J}_{\circ}(\lambda s) = 1 - \frac{\frac{1}{4} \lambda^{2} s^{2}}{1!} + \frac{\left(\frac{1}{4} \lambda^{2} s^{2}\right)^{2}}{2!} - \cdots \qquad (2)
$$

so lassen sich unter der Annahme h ≥ 3,3·s (Mundry, 1984) die Terme höherer Ordnung vernachlässigen und (1) geht über in

$$
\mathcal{Z} \cong \left(\frac{S}{h}\right)^3 \int_{0}^{\infty} k^2 R_a e^{-2k} d\kappa
$$
 (3)

Dabei wird eine neue, auf die Flughöhe h normierte Wellenzahl  $K = \lambda h$  eingeführt. Als nächstes wird eine Transformation von einem geschichteten zu einem äquivalenten homogenen Halbraum mit dem scheinbaren Widerstand  $\rho_a$  durchgeführt (Abb. 1), so daß einem Wertepaar aus R und Q eines aus  $Q_{\alpha}$  und dem scheinbaren Abstand D<sub>a</sub> zugeordnet werden kann (Mundry, 1984).

Da D<sub>a</sub> jedoch kein eindeutiger Parameter ist (Sengpiel, 1983), ist es sinnvoll, D<sub>a</sub> durch die Schwerpunktstiefe z\* zu ersetzen. Dieses Konzept wurde erstmals von schmucker (1970) und Weidelt (1972) auf die Magnetotellurik angewendet und von Sengpiel (1988) auf Dipolanregung erweitert. Dazu wird eine Transferfunktion C definiert durch

$$
C = \frac{A}{K} \frac{A - R_A}{A + R_A} \tag{4}
$$

wobei K die mittlere Wellenzahl ist (Sengpiel, 1988) und daraus die Schwerpunktstiefe z\* berechnet mit

$$
z^* = D_a \cdot Re C + D_a - h \tag{5}
$$

Die Schwerpunktstiefe wiederum entspricht der halben Skintiefe, die gegeben ist durch

$$
p = \sqrt{2Q/\omega\mu_o} \quad bzw. \quad p(m) = 503,3\sqrt{Q(\Omega m)/f(Hz)}
$$
 (6)

Da unser System mit drei Frequenzen arbeitet, müssen drei Wertepaare (R,Q) in die zugehörigen ( $\rho_{\alpha}$ ,  $z^*$ )-Werte transformiert werden. Diese lassen sich in ein  $(\varrho_{\alpha},z^*)$ -Diagramm eintragen:

$$
\begin{array}{c}\n\bullet \quad f_3 \\
\bullet \quad f_2\n\end{array}\n\rightarrow
$$
  $\rho_a$   

$$
\bullet \quad f_1
$$

Diese drei Punkte liegen auf einer glatten Kurve, die eine ungefähre Annäherung an die Widerstandsverteilung liefert, die wir bei einer größeren Anzahl von Meßfrequenzen hätten. Um auch diese Zwischenwerte zu erhalten, hat sich folgendes Verfahren bewährt: Durch die drei  $(Q_{\alpha},z^*)$ -Werte wird eine Splinefunktion gelegt, so daß zumindest der Bereich zwischen der höchsten und der niedrigsten Frequenz gut angenähert wird (Abb. 2). Man erhält zwar auch für die Tiefenbereiche oberhalb der höchsten und unterhalb der . niedrigsten Frequenz Widerstandswerte, diese beruhen jedoch auf Extrapolation und sind daher mit Vorsicht zu genießen. Diese "angenäherte Inversion" hat den großen Vorteil, daß sie sehr schnell, also für große Datenmengen, wie sie bei einer Hubschrauberbefliegung anfallen, sehr geeignet ist. Ein "EM-typischer" Nachteil ist jedoch, daß durch den Parameter Q<sub>a</sub> nur gute Leiter realistisch angenähert werden, während sich für den schlechten Leiter nur eine Tendenz ersehen läßt, wobei der schlechte Leiter auch noch hinreichend dick (in der Größenordnung der Skintiefe) sein muß.

# 3. Darstellung der Ergebnisse

Bei der Befliegung mit dem Hubschrauber werden während eines Meßfluges mehrere Parallelprofile mit vier- bis achthundert Metern Abstand geflogen. Auf einem Profil selbst beträgt der Abstand zwischen zwei Meßpunkten etwa 20 bis 25 Meter. Aufgrund dieser hohen Datendichte ist es möglich, entlang eines Profils den scheinbaren Widerstand zum einen als Funktion der Tiefe (mit Hilfe der Spline-Interpolation), zum anderen aber auch als laterale Verteilung in der Ebene in einer bestimmten, festgehaltenen Tiefe darzustellen. Auf diese Darstellung wird im letzten Kapitel noch genauer eingegangen.

#### 4. verbesserte Lösung des Vorwärtsproblems

Es soll ein Verfahren vorgestellt werden, mit dem das induzierte Sekundärfeld aus (1) und (2)

 $-252-$ 

$$
\mathbf{Z} = \left(\frac{S}{h}\right)^3 \int_0^\infty k^2 \mathcal{R}_a \left[1 - \left(\frac{K^2}{2h}\right)^2\right] e^{-2K} dK \tag{7}
$$

möglichst schnell und genau berechnet werden kann . Dabei macht man sich den Umstand zunutze, daß das Integral in (7) zumindest formal eine Laplace-Transformation ist. Um diese numerisch zu berechnen, bietet sich die Gaußsche Quadraturformel

$$
\int_{0}^{\infty} e^{-x} f(x) dx \approx \sum_{i=1}^{N} w_{i} f(x_{i})
$$
 (8)

an (Abramowitz & Stegun, 1964), die bei diesem Integraltyp auf Laguerreschen Polynomen basiert. Dabei bedeuten

> xi : Nullstellen der Laguerreschen Polynome N-ten Grades w, : dazugehörige Gewichte mit

$$
w_i = \frac{x_i}{(N+A)\,\sum_{N+A}^{2}(x_i)}
$$
 (9)

Diese Vorschrift wird angewendet auf den Integranden

$$
f(k) = \left(\frac{s}{h}\right)^3 k^2 R_1 e^{-k} \left[1 - \left(\frac{k}{2h}\right)^2\right]
$$
 (10)

Hierbei wurde J<sub>o</sub> bis zur ersten Ordnung entwickelt (2), was die Genauigkeit der Bestimmung von Z merklich erhöht . Ein Test in der Praxis zeigt, daß bereits 9 bis 10 Gewichte ausreichen, um das Sekundärfeld Z mit einer Genauigkeit von besser

als 0,5% zu bestimmen. Dies ermöglicht die Programmierung dieses Verfahrens auch auf einem Taschenrechner . Dazu ein Beispiel ( für die Frequenz 3600 Hz):

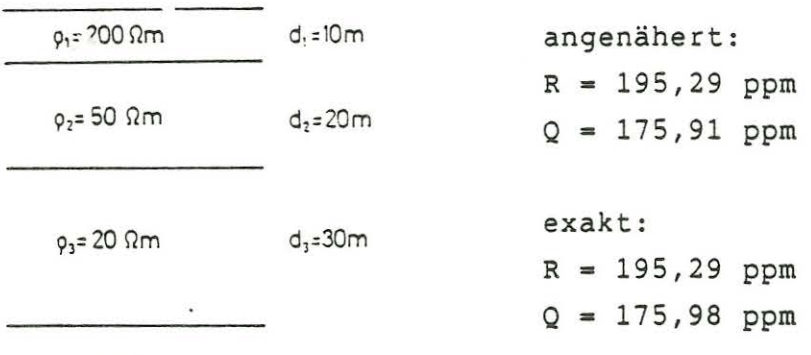

 $94 = 5$   $\Omega$ m

## 5. Behandlung des Inversionsproblems

Als Ausgangspunkt standen zwei für die Elektromagnetik typische Fragen im Vordergrund:

 $-253-$ 

- a) Wie lassen sich insbesondere schlechtleitende Schichten besser auflösen?
- b) Wie läßt sich der Einfluß einer gutleitenden Deckschicht (bzw. Zwischenschicht) abschätzen?

Dazu haben wir im Laufe der letzten beiden Jahre verschiedene Möglichkeiten ausprobiert . So lag als erstes der Gedanke nahe, die Phase als zusätzlichen Parameter mit einzubeziehen. In der Magnetotellurik kann man an eindimensionalen Modellrechnungen sehen, daß sich die Phase an Schichtgrenzen besonders stark ändert, so daß der Verlauf der Phasenänderung als Funktion der Tiefe Rückschlüsse auf die Lage der Schichtgrenzen zuläßt. Dieses Kriterium läßt sich bei der MT daher durchaus zur Dynamisierung der Q<sub>a</sub>-Kurve verwenden. Leider geht dies bei der Dipolanregung nicht . Lassen sich die scheinbaren Widerstände bei beiden Verfahren noch miteinander vergleichen, so ist dies bei den Phasen nicht möglich, denn die "Dipol"phase zeigt überhaupt keine Korrelation mit Schichtgrenzen.

Als zweites wurde ein für die Geoelektrik entwickeltes iteratives Verfahren (Zohdy, 1989) verwendet. Der Grundgedanke besteht darin, eine Q<sub>a</sub>-Kurve in viele dünne Schichten zu zerlegen und für diese Schichten erneut eine Qa-Kurve zu berechnen. Durch Spiegelung der neuen an der alten  $Q_{\alpha}$ -Kurve gewinnt man eine verbesserte Approximation an die wahre Schichtverteilung. Desgleichen verfährt man mit der verbesserten Kurve usw., bis diese schließlich gegen ein Endmodell konvergiert, das im Idealfall dem wahren Modell entsprechen sollte. Hier hat sich herausgestellt, daß das Zohdy-Verfahren zwar eine bessere Dynamik der  $_{Q_{a}}$ -Kurve ergibt, gegenüber fehlerbehafteten Ausgangsdaten jedoch sehr empfindlich ist. Somit setzt eine erfolgreiche Anwendung dieser Methode voraus, daß man sie auf praktisch fehlerfreie Daten anwendet. Ein Vorteil ist sicherlich, daß man ohne Startmodell auskommt. So wurde schließlich das klassische Marquardt-Verfahren gewählt

1

1

1

1

1

1

1

1

(Marquardt, 1963), das eine Inversion des gemessenen Sekundärfeldes in ein eindimensionales Modell von Schichten unterschiedlicher Widerstandswerte ermöglicht . Als Grundlage diente ein Programm für das

Marquardt-Verfahren in der Magnetotellurik, das uns von P. Weidelt freundlicherweise zur Verfügung gestellt und auf Dipolanregung umgeschrieben wurde.

Da die Grundprinzipien zur Marquardt-Inversion aus der einschlägigen Literatur bekannt bzw. bereits in früheren Kolloquien beschrieben worden sind, soll dies hier nur in verkürzter Form geschehen: Gegeben seien ein "Datenvektor" y und ein "Modellvektor" x, die durch ein (in der Regel nichtlineares) Funktional  $\mathcal F$  verknüpft sind

$$
\underline{y} = \mathcal{F}(\underline{x}) \tag{11}
$$

Entwickelt man (11) in eine Taylorreihe

$$
\underline{y} = \mathcal{F}(\underline{x}_0) + \frac{\partial \mathcal{F}}{\partial \underline{x}} \Big|_{\underline{x}_0} (\underline{x} - \underline{x}_0) + \cdots \qquad (12)
$$

so läßt sich eine lineare Beziehung

$$
\Delta y = \frac{1}{2} \cdot \Delta x \tag{13}
$$

zwischen den Inkrementen von Daten- und Modellvektoren aufstellen . Die Jacobi-Matrix J besteht aus den partiellen Ableitungen aller N Daten nach allen M Modellparametern, also

$$
\vec{d} = \begin{pmatrix} \frac{\partial y_n}{\partial x_m} \end{pmatrix} = \begin{pmatrix} \frac{\partial y_n}{\partial x_m} & \cdots & \frac{\partial y_n}{\partial x_n} \\ \vdots & \vdots & \ddots \\ \frac{\partial y_n}{\partial x_m} & \cdots & \frac{\partial y_n}{\partial x_m} \end{pmatrix}
$$
(14)

In unserem Fall besteht der Datenvektor y aus den gemessenen (komplexen) in-phase und out-of-phase Komponenten  $Z(f_A)$ ,  $Z(f_2)$  und  $Z(f_3)$ und der Modellvektor  $x$  aus den Widerständen  $\rho_{A}$ ,  $\rho_{2}$  ...  $\rho_{K}$  und den Schichtdicken d<sub>1</sub>, d<sub>1</sub>... d<sub>K-4</sub> für einen K-fach geschichteten Halbraum. Die Berechnung dieser partiellen Ableitungen

$$
\mathcal{F}_{nm} = \left(\frac{S}{h}\right)^3 \int_0^{\infty} k^2 \frac{\partial R_n(f_n)}{\partial x_n} e^{-2k} dx
$$
 (15)

ist mit dem Verfahren der numerischen Laplace-Transformation nunmehr problemlos möglich und damit auch die Anwendung des Marquardt-Verfahrens.

Die Gl. (13) läßt sich nach Ax auflösen

$$
\underline{\Delta} \times = \underline{\underline{J}}^+ \cdot \underline{\Delta} \gamma \tag{16}
$$

 $-254-$ 

mit der verallgemeinerten Inversen  $\underline{\mathsf{J}}^{\mathsf{T}}$ , die die drei Fäll

$$
\underline{J}^{+} = \begin{cases} \underline{J}^{-1} & \text{für } M = N \\ (\underline{J}^{+}J)^{-1} \cdot \underline{J}^{+} & \text{für } M < N \\ \underline{J}^{+}(\underline{J} \cdot \underline{J}^{+})^{-1} & \text{für } M > N \end{cases}
$$
(17)

einschließt. Beim Marquardt-Verfahren wird ein Stabilisierungsparameter « eingeführt, so daß für M<N die Gln. (16) und (17) in

$$
\underline{x}^{(k+1)} = \underline{x}^{(k)} + \left(\underline{\overline{d}}^T \cdot \underline{\overline{d}} + \alpha^2 \cdot \underline{\underline{I}}\right)^{-1} \cdot \underline{\overline{d}}^T \cdot \Delta \underline{Y}
$$
 (18)

übergeht, wobei k die Anzahl der Iterationen angibt (k=0: Startmodell). Der Marquardt-Parameter & wird so lange variiert, bis eine optimale Anpassung erreicht ist, wobei als Anfangswert für  $\alpha$  der größte Eigenwert von  $\underline{J}^T \underline{J}$  gewählt wird.

Die aus  $J^T J$  bzw.  $J J^T$  berechneten Eigenwerte und dazugehörigen Eigenvektoren können dazu verwendet werden, um die verallgemeinerte Inverse

$$
\underline{\underline{J}}^+ = \underline{U} \cdot \underline{\underline{\Lambda}} \underline{\underline{\kappa}} \cdot \underline{\underline{V}}^{\top}
$$
 (19)

wobei

$$
\underline{\Lambda}_{\alpha}^{-1} = \text{diag}\left(\frac{\lambda_{i}}{\lambda_{i}^{2} + \alpha^{2}}\right)
$$
 (20)

aus den Modalmatrizen U und V zu berechnen (Weidelt, 1989). Die i.a. *inumerisch sehr aufwendige Berechnung von* ( $J^T \cdot J + \alpha^2 I$ )<sup>-4</sup> wird dadurch überflüssig.

Dieses Verfahren hat sich als nützliche Ergänzung zu der bereits beschriebenen angenäherten Inversion erwiesen, wobei die Anpassung am besten auf einen Drei-, höchstens auf einen Vier-Schichten-Fall durchgeführt werden sollte. Das für diese Prozedur nötige Startmodell kann in der Regel aus dem Verlauf der Qa-Kurve bestimmt werden.

6 . Meßergebnisse und Interpretation

Im Jahre 1987 wurde mit dem BGR-Hubschrauber eine geophysikalische Vermessung in Wüstengebieten Pakistans durchgeführt. Ziel dieser Untersuchungen war die Erkundung von Süßwasservorkommen . Diese unterscheiden sich von den ebenfalls vorhandenen Salzwasserintrusionen durch ihren höheren spezifischen Widerstand, so daß sich

 $-255-$ 

elektromagnetische Verfahren anwenden lassen. Zusätzlich zu den EM-Sondierungen wurden Gleichstromelektrik (Fielitz, 1987) und hydrogeologische Untersuchungen durchgeführt (Müller, 1988) und die Ergebnisse miteinander verglichen (Sengpiel et al., 1990, Abb. 3). Es sollte hier erwähnt werden, daß der Widerstand des Untergrundes nicht nur von der Wasserqualität, sondern auch von der lithologischen Formation abhängt (Formel von Archie):

$$
\rho = f_F \rho_w \qquad (21)
$$

Dabei ist f<sub>F</sub> der Formationsfaktor, der bei den im Meßgebiet vorhandenen Lockersedimenten etwa 3,4 beträgt. Salzwasser weist damit Widerstände bis zu 7 $\Omega$ m auf, die Süßwasserwiderstände beginnen ab etwa  $18\Omega$ m, und Brackwasser liegt im Zwischenbereich. Die an den Bohrpunkten entnommenen Wasserproben wurden analysiert und ihre Salinität in TDI (=totally dissolved ions) angegeben. Diese Größe ist mit der Wasserleitfähigkeit über die (empirische) Beziehung

$$
\sigma_{w}(\mu S/cm) \cong 1.6 \text{ TDi (mg)} \qquad (22)
$$

korreliert; der Wasserwiderstand  $Q_w$  ist damit gegeben durch

 $\rho_{w} (\Omega_{m}) = A0.000 / G_{w}$  (23)

Außerdem sind die lithologische Schichtfolge, die Ergebnisse aus der Geoelektrik sowie aus der Inversion der EM-Daten nach dem Marquardt-Verfahren nebeneinander dargestellt.

Die Abgrenzung zwischen salz- und süßwasserführenden Bereichen läßt sich an dem Vertikalschnitt entlang eines Meßprofils gut erkennen (Abb. 4) . Die Zuordnung der Farbverteilung zu den Widerständen ist dem rechts daneben liegenden Keil zu entnehmen; die Farbschattierungen wurden so gewählt, daß die blauen Farben dem Süßwasser und die roten Farbtöne dem Salzwasser entsprechen. Brackwasserwiderstände werden durch Gelb- und Grün~öne dargestellt . Zusätzlich sind drei Linien in weiß, braun und schwarz zu erkennen, die die Schwerpunktstiefen für die drei Meßfrequenzen bezeichnen. Ein Horizontalschnitt des gesamten Meßgebietes ist in Abb. 5 zu sehen, die Zieltiefe beträgt 50 m. Deutlich grenzt sich auch hier eine Zone höheren Widerstandes im Norden gegen eine ausgedehnte Region niedrigen Widerstandes im Süden und Südwesten ab. Diese blaue Zone hat sich als ein mächtiger Süßwasserkörper erwiesen, dessen

 $-256-$ 

lateraler Verlauf dem eines alten Flusses ("Old Hakra") entspricht, der vor der Zeitenwende an der Oberfläche floß und in späteren Jahrhunderten seinen Lauf änderte bzw. im Untergrund versickerte (Wilhelmy, 1969). Dieses versickerte Wasser, das ein geschätztes Volumen von 10.000.000 m hat (eine Menge, die ausreicht, um eine Stadt wie Hannover für ca. 200 Jahre zu versorgen), konnte mit Hilfe der Hubschrauber-Elektromagnetik gefunden und vermessen werden. *Die* letzten drei Abbildungen 6, 7 und 8 zeigen zwei Vertikalschnitte mit der Kombination von angenäherter und exakter Inversion. Im ersten Profil (Abb. 6) ist zu sehen, daß im Süden unterhalb des guten Leiters der Widerstand wieder ansteigt, was das Vorhandensein von Süßwasser als möglich erscheinen läßt. Außerdem fällt auf, daß *die* exakte Inversion einen schlechteren Leiter an der Oberfläche zeigt, der bei der angenäherten Inversion nicht herauskommt. Bei dieser ist im weiteren Verlauf in Richtung Norden auch ein oberflächennaher schlechter Leiter zu sehen, dessen Unterkante durch *die* exakte Inversion ermittelt werden kann.

Das zweite Profil (Abb. 7) zeigt einen Querschnitt durch das gefundene Süßwasservorkommen. In beiden Verfahren kommt der eingelagerte Süßwasserkörper deutlich zum Vorschein. Hier wurde die exakte Inversion verwendet, um *die* Süßwasseroberkante und -unterkante zu lokalisieren. Die Widerstände für die Startmodelle wurden der angenäherten Inversior entnommen, was in den meisten Fällen auch zu einem sinnvollen Inversions-Endmodell führte.

In der letzten Abbildung ist das Ende der Süßwasserlinse und der Übergang zum Salzwasser deutlich zu erkennen (Abb. 8). In den mitabgebildeten Inversions-Schichtmodellen zeigt sich jedoch, daß oberhalb der Salzwasseroberkante eine Schicht mit hohem Widerstand liegt, *die* auf das Vorhandensein von Süßwasser, wenn auch mit einer wesentlich geringeren Mächtigkeit als am Profilanfang, hinweisen dürfte.

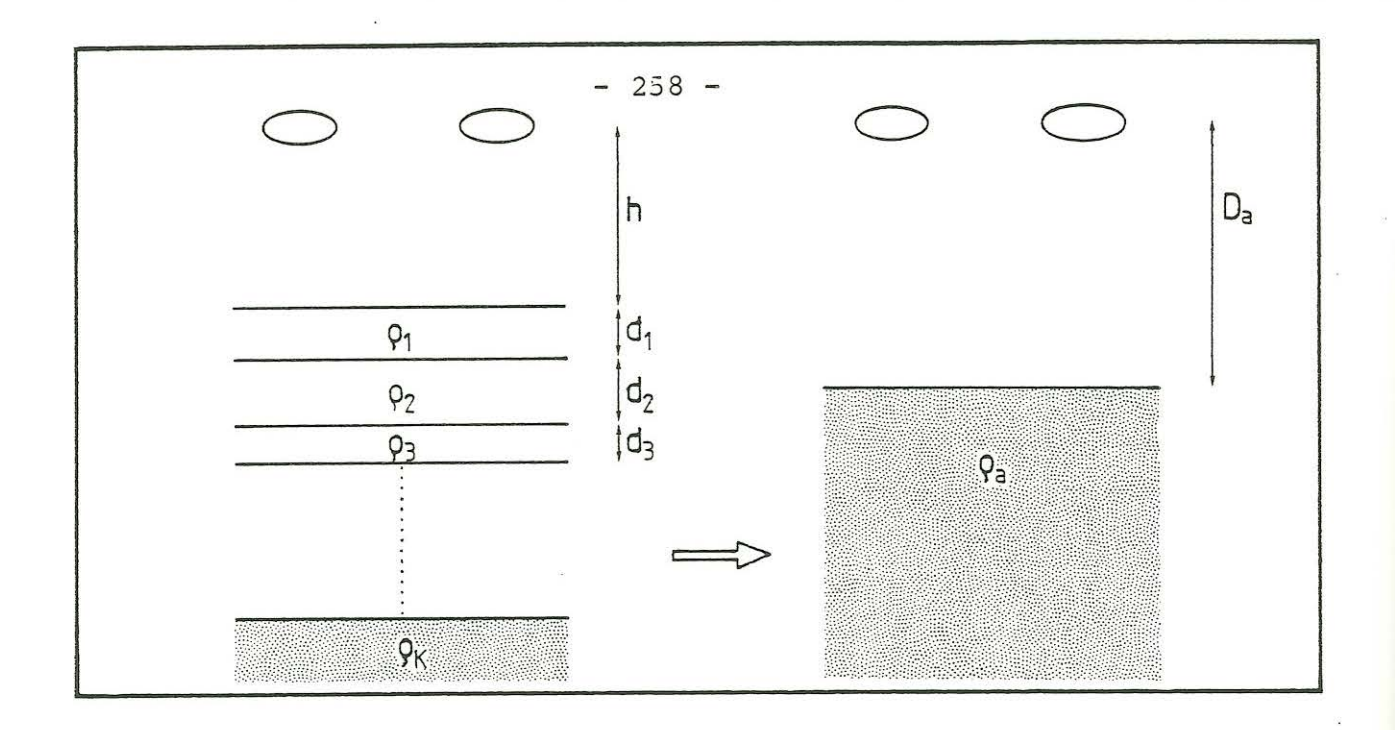

Abb. 1: Transformation eines eindimensionalen geschichteten Halbraums in einen äquivalenten homogenen Halbraum

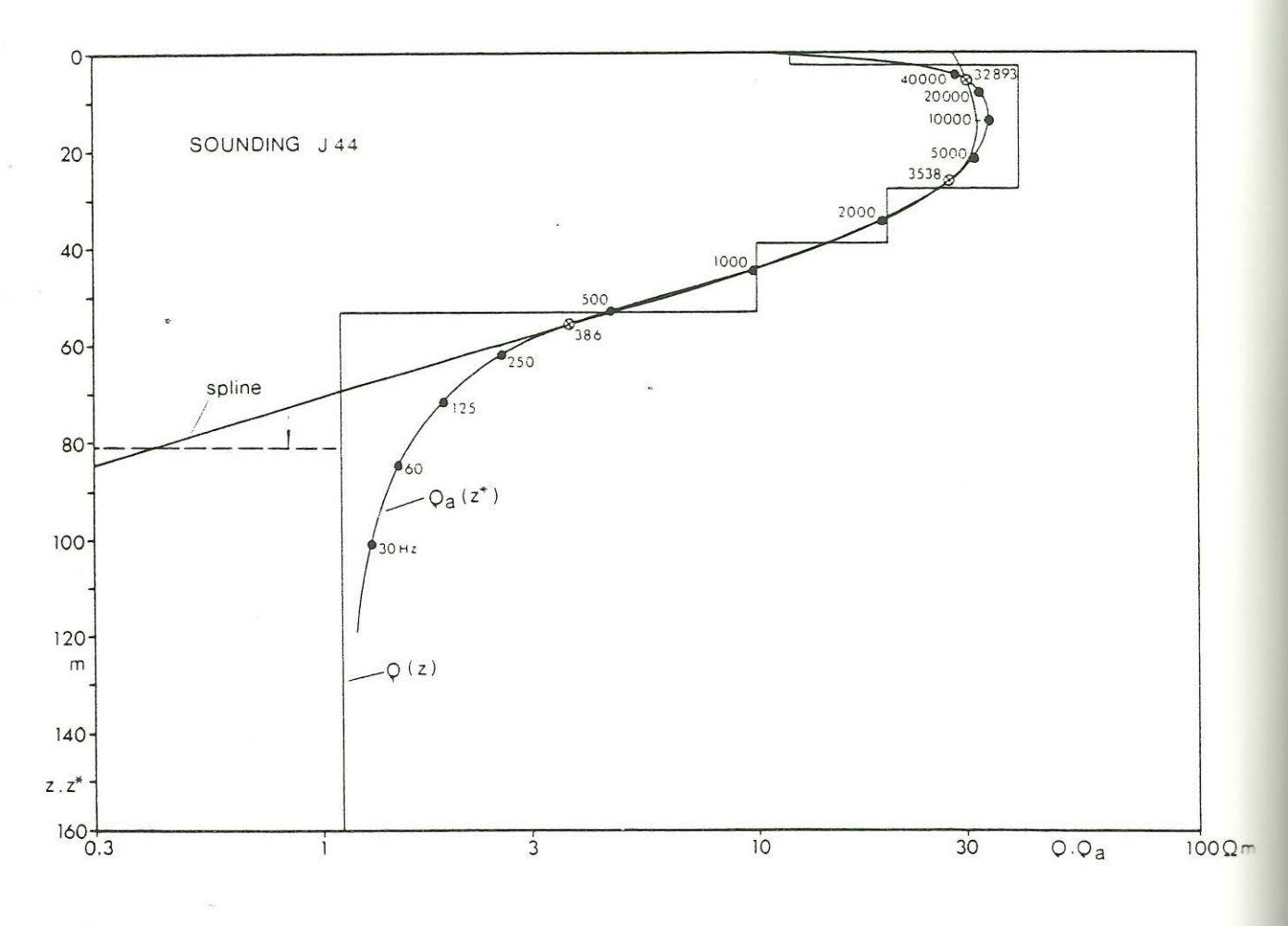

Abb. 2: Vergleich zwischen dem Verlauf des scheinbaren Widerstandes bei einem 5-Schicht-Modell für - zehn Frequenzen zwischen 30 und 40000 Hz - den drei EM-Frequenzen (mit x markiert) und Interpolation mit der Splinefunktion

 $\overline{00}$  $50$  $\circ$  $\sim$   $\,$  $\begin{bmatrix} 1 & \cdots & \cdots & 1 \\ 0 & \cdots & 0 & 0 \\ 0 & \cdots & 0 & 0 \\ 0 & \cdots & 0 & 0 \\ 0 & 0 & 0 & 0 \\ 0 & 0 & 0 & 0 \\ 0 & 0 & 0 & 0 \\ 0 & 0 & 0 & 0 \\ 0 & 0 & 0 & 0 \\ 0 & 0 & 0 & 0 \\ 0 & 0 & 0 & 0 & 0 \\ 0 & 0 & 0 & 0 & 0 \\ 0 & 0 & 0 & 0 & 0 \\ 0 & 0 & 0 & 0 & 0 & 0 \\ 0 & 0 & 0 & 0 & 0 & 0 \\ 0 & 0 & 0$  $\overline{\phantom{a}}$  $\overline{\phantom{a}}$  $\mathbb{F}$  $\overline{1}$  $\overline{1}$  $\epsilon$ 300 AEM  $\tilde{c}$ 27 d.c. sounding  $\overline{9}$ Q, 240  $\infty$  $Q<sub>b</sub>$  $\infty$ Admirture pf cley and very fine<br>annd. Cl-T vith heaters and vary fine Admixture of eticky cley end<br>very fine endd. Admixture of read end cley. Fine ennd with knakere end<br>minor cley. Fine rend with minor clay<br>rnd kenkere. Finn road with minor cloy<br>and hemisse. Cley with very flue rend. **BENDRICAL DESCRIPTION** Fine sand with henkers. rand with clay Mrd sticky clay. to and lum Berd cley.  $I/H18$  $J$ l no  $\boldsymbol{y}_{1\, \text{no}}$  $\begin{bmatrix} 1 & 1 \\ 0 & 1 \\ 0 & 0 \end{bmatrix}$ **BARD** 6 A RD  $\overline{a}$  $CLAT$  $\frac{d}{d}$ BAND 84 KB  $\begin{array}{c} \text{POMA} \\ \text{110H} \end{array}$  $\sum_{k=0}^{n}$ **6AKD** 8.A JED **CLAT**  $\sum_{\substack{n=1\\n\neq n}}$  $\frac{1}{2}$  $16.3$  $\overline{a}$  $7.5$  $10.5$  $\cdot \vert$ .  $+6.3$  $\frac{1}{2}$  $\bullet$  $\ddot{\phantom{0}}$  $\overline{\mathbf{r}}$  $\overline{a}$  $\bullet$ **MARIA HIL RANGE AND AN**  $\bullet$  : **Save**<br>1989<br>199  $\mathbb{H}$  $\begin{bmatrix} 1 & 0 & 0 \\ 0 & 1 & 0 \\ 0 & 1 & 0 \\ 0 & 1 & 0 \\ 0 & 0 & 0 \\ 0 & 0 & 0 \\ 0 & 0 & 0 \\ 0 & 0 & 0 \\ 0 & 0 & 0 \\ 0 & 0 & 0 \\ 0 & 0 & 0 \\ 0 & 0 & 0 \\ 0 & 0 & 0 \\ 0 & 0 & 0 \\ 0 & 0 & 0 & 0 \\ 0 & 0 & 0 & 0 \\ 0 & 0 & 0 & 0 \\ 0 & 0 & 0 & 0 & 0 \\ 0 & 0 & 0 & 0 & 0 \\ 0 & 0 & 0 & 0 & 0 \\ 0 & 0 &$ Ţ Ţ  $\frac{1}{2}$  $\frac{1}{2}$  $\frac{1}{2}$  $\frac{1}{2}$  $\overline{\phantom{a}}$  $rac{36}{100}$ 15  $\tilde{r}$  $54$ r, 88  $rac{100}{111}$  $\frac{119}{20}$ ò. 673 837 w.t.  $1128$ 220 758 **TOI** 

Abb. 3: Ergebnisvergleich zwischen

- chemischer Analyse der entnommenen Wasserproben

- statigraphischer Analyse
- Gleichstrom-Geoelektrik

- HEM mit Schichtmodellen aus der Marquardt-Inversion

Die Linie w.t. deutet den Grundwasserspiegel an, der süßwasserführende Bereich ist schraffiert.

 $-259 -$ 

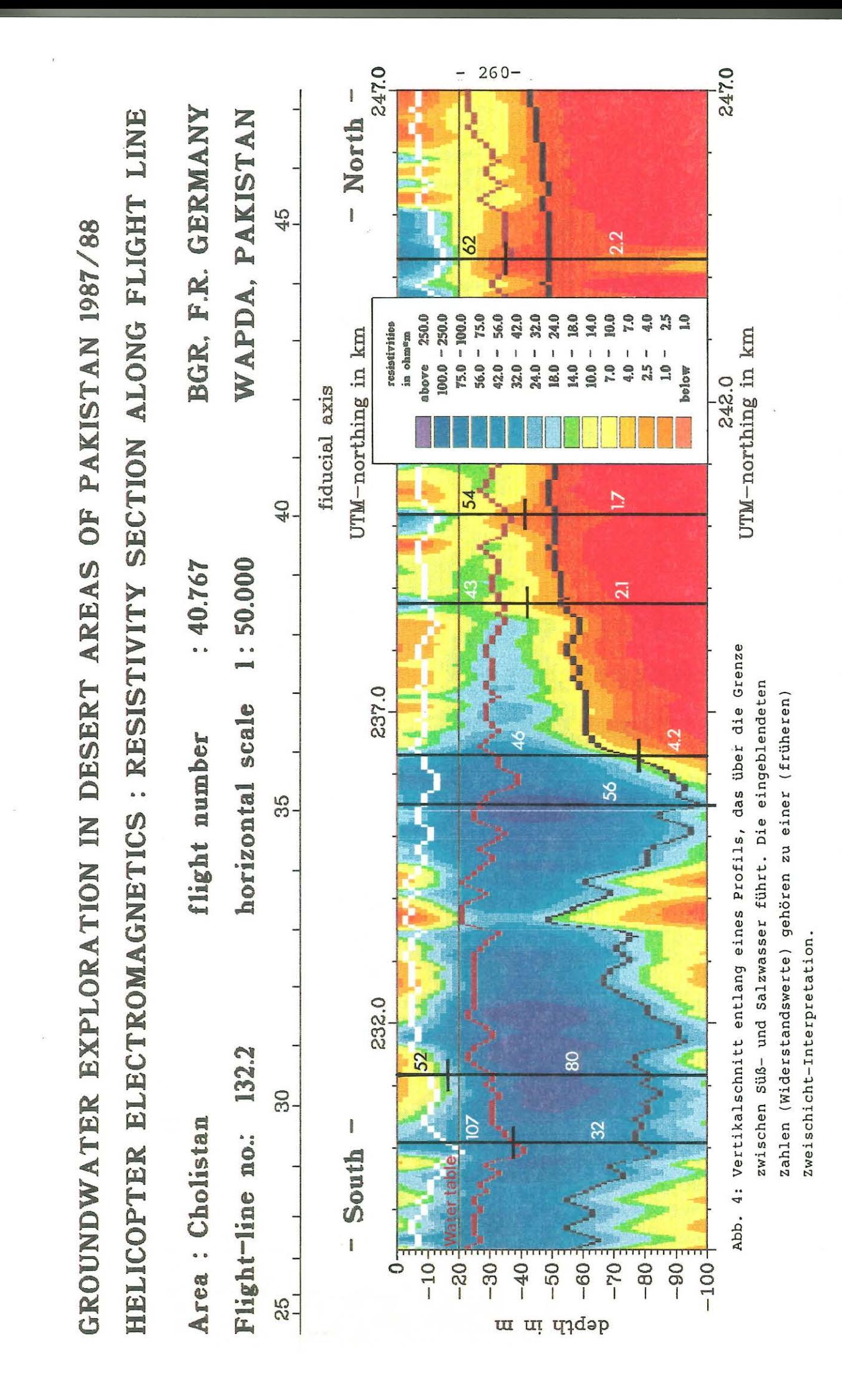

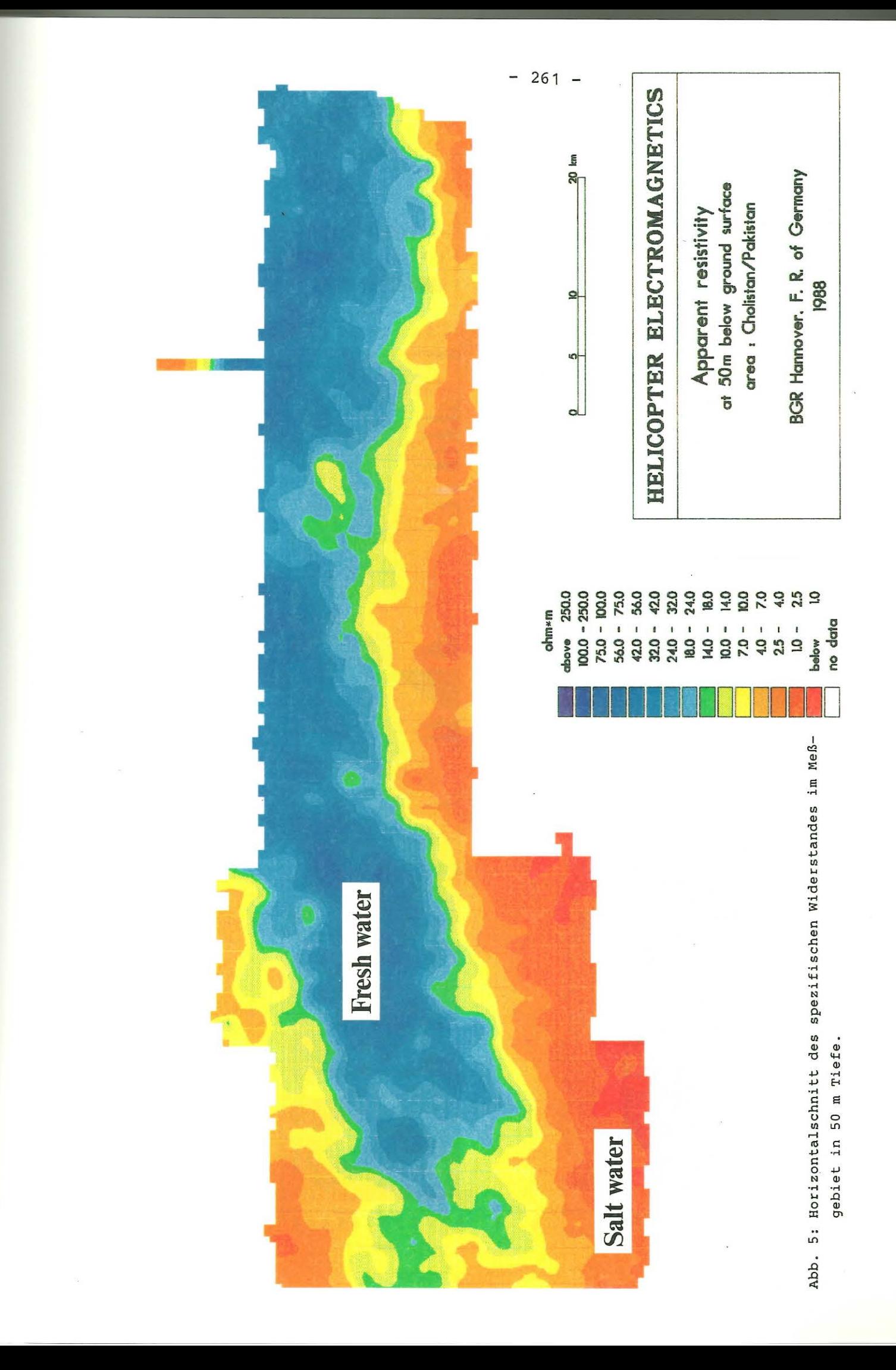

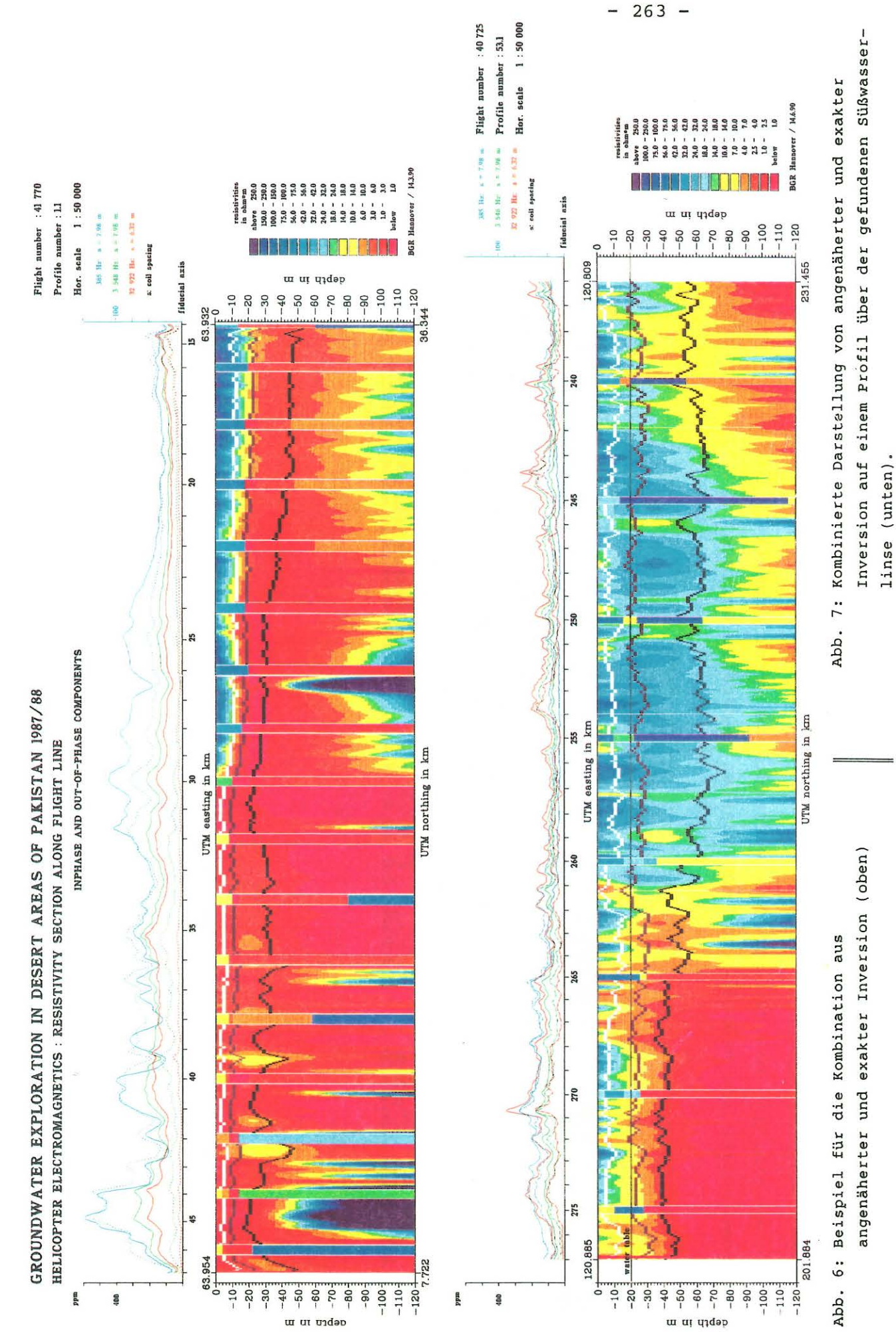

 $263 -$ 

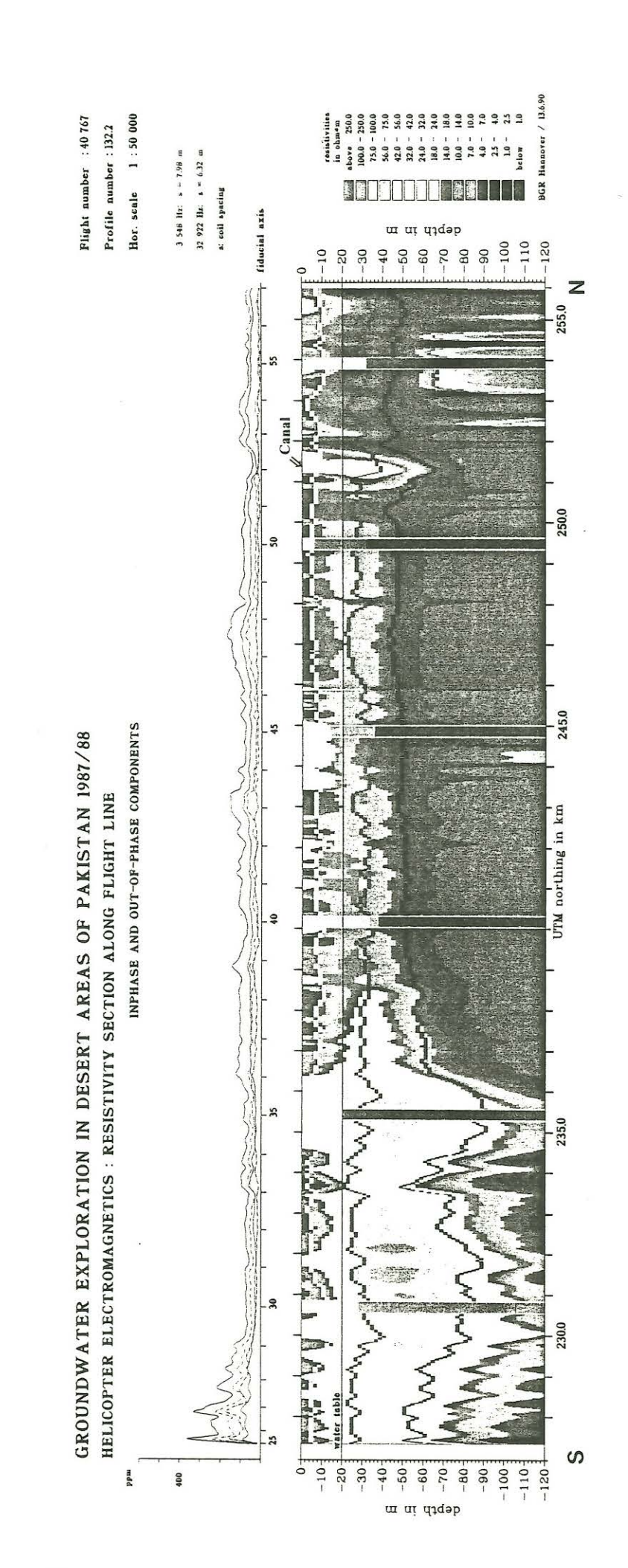

eines Profils über der Süß-/Salzwassergrenze (hier schwarz-Abb. 8: Kombination von angenäherter und exakter Inversion entlang weiß gedruckt). Literatur ver z e i c .h n i s

- Abramowitz, M., Stegun, I.A., 1964: Handbook of mathematical functions. Dover, New York
- Fielitz, K., 1987: Geoelectrical investigations for groundwater exploration in desert areas of Pakistan. Unveröff. Ber., BGR, Hannover
- Marquardt, D.W., 1963: An algorithm for least squares estimation of non-linear parameters. J. Soc. Indust. Appl. Math. 11, 431-441
- Müller, W., 1988: Pak-German groundwater research in desert areas of Pakistan. Interim reports 4 and 5, Lahore
- Mundry, E., 1984: On the interpretation of airborne electromagnetic data for the two-layer case. Geophysical prospecting 32, 336-346
- Schmucker, u., 1970 : Anomalies of geomagnetic variations in the southwestern United States. Bull. of the Scripps Inst. of Oceanography 13, Univ. of California
- Sengpiel, K.-P., 1983: Resistivity/depth mapping with airborne electromagnetic survey data. Geophysics 43, 181-196
- Sengpiel, K.-P., 1988: Approximate inversion of airborne EM data from a multi-layered ground. Geophysical prospecting 36, 446-459
- Sengpiel, **K. -P.,** Fluche, B., Röttger, **B. ,** Voss, w., 1990: Groundwater investigations in desert areas of Pakistan . Results of the BGR helicopter survey 1987/88. Unveröff. Ber., BGR, Hannover
- Weidelt, P., 1972: The inverse problem of geomagnetic induction. Zeitschrift f. Geophysik 38, 257-289
- Weideit, P., 1989: Interpretationstheorie geophysikalischer Daten. Skript zur Vorlesung, gehalten im WS 1988/89 an der TU Braunschweig
- Wilhelmy, H., 1969: Das Urstromstal am Ostrand der Indusebene und das Sarasvati-Problem. Z. Geomorphologie N.F. - Suppl. Bd. 8
- Zohdy, A.A.R., 1989: Automatic interpretation of vertical electric sounding curves. Geophysics 54, 245-253